### Técnico:

# - Tiragem: 500 unidad

Informações:

# **Embrapa Pecuária Sudeste**

Rodovia Washington Luiz, Km 234 Caixa Postal 239 - CEP 13560-970 Fone 16 3361 5600 - São Carlos, SP

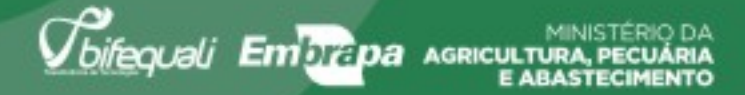

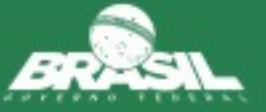

# Programa Bifequali de Transferência de Tecnologias Pecuária de corte

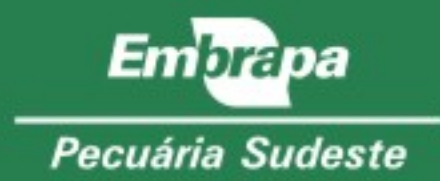

# Oferecer soluções tecnológicas que tornem a atividade mais rentável e sustentável

Com esse objetivo o programa Bifequali de transferência de tecnologias trabalha para aproximar pesquisa e pecuarista, por meio da capacitação de multiplicadores que atuam no sistema de produção.

As propriedades se tornam Unidades Demonstrativas, onde as tecnologias são aplicadas, e servem como modelo e sala de aula para visitas e treinamentos. É ponto fundamental que o pecuarista e seus funcionários estejam envolvidos com o trabalho, dispostos a participar seguindo a metodologia do Programa.

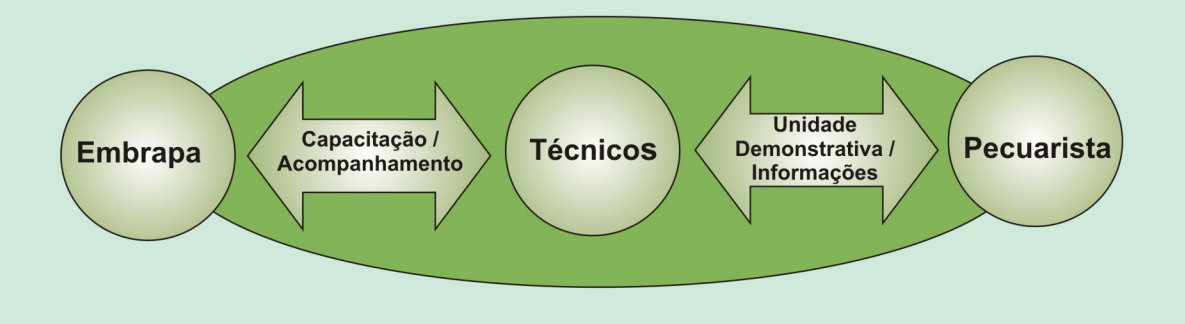

#### O papel do técnico

Muitos pecuaristas têm dúvidas se precisam de um consultor técnico por já atuarem na pecuária há décadas, as vezes há várias gerações. As atividades da produção pecuária tomam grande parte do tempo do produtor, dificultando que os mesmos se atualizem tecnicamente. Um consultor técnico bem treinado pode tomar decisões ajustadas à realidade da propriedade.

O técnico consultor é capacitado pelo programa para planejar e orientar o sistema de produção em busca de uma pecuária de corte mais eficiente, rentável e sustentável.

Esses profissionais são responsáveis pela implementação das tecnologias, monitoramento da situação da propriedade, coleta de dados e avaliações para o produtor alcançar melhores resultados com a atividade pecuária.

#### **Como participar**

Podem participar do programa consultores técnicos, técnicos da extensão rural pública e privada, pecuaristas, instituições de pesquisa, empresas e entidades parceiras.

Saiba mais sobre técnicos do Bifequali nas regiões, unidades demonstrativas, como se inscrever e etapas de capacitação em: www.embrapa.br/pecuariasudeste/transferencia-de-tecnologia/bifequali-tt

## Você sabe aonde quer chegar?

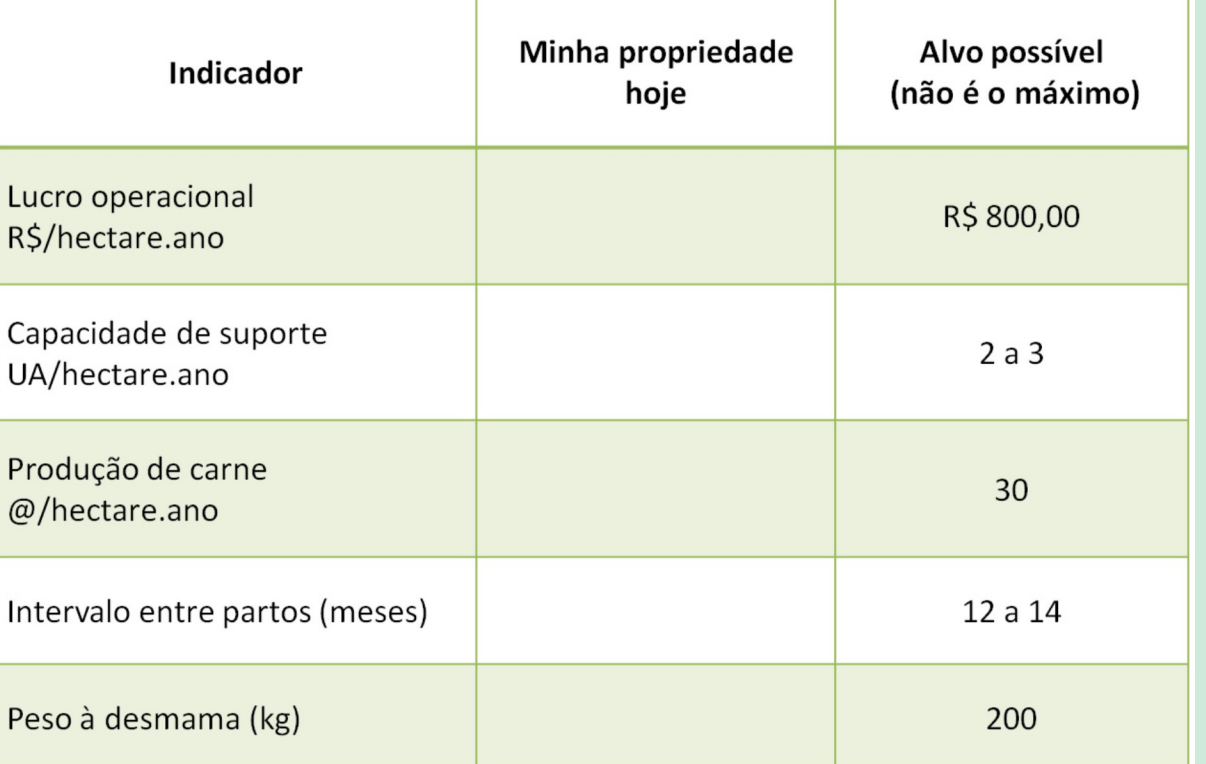